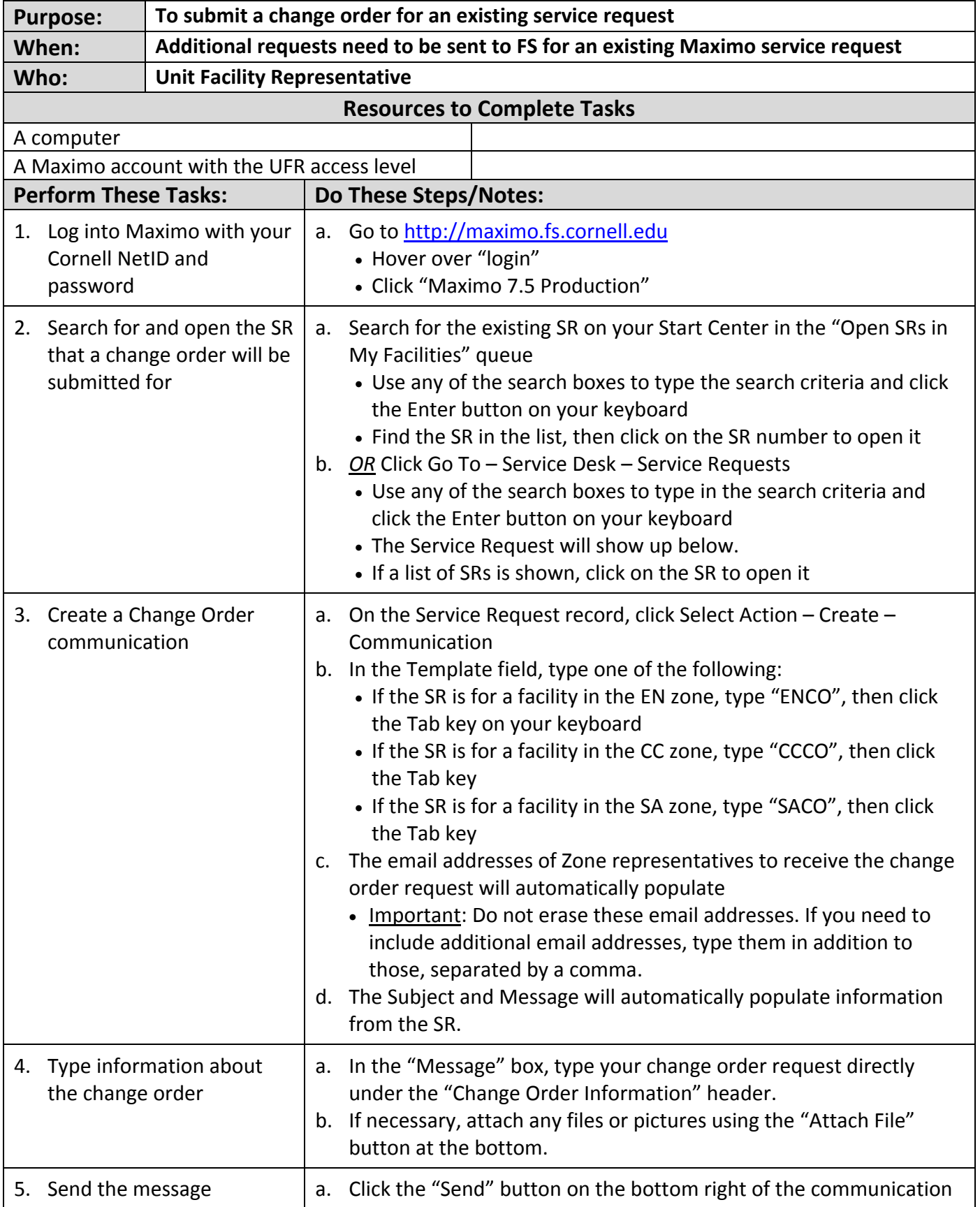

## **The Result Will Be:**

A change order request for a particular service request will be communicated to the zone.

The change order request information from the email will be automatically logged on the Maximo Service Request "Log" tab, under "Communication Log".

**Reference Information:**